# **Complete Guide to Master Cricut Machine Usage with Inspiring Ideas**

Welcome to the ultimate guide to unlocking the full potential of your Cricut machine! Whether you're a seasoned crafter or a complete beginner, this guide will equip you with the knowledge and inspiration to create stunning projects that will impress everyone.

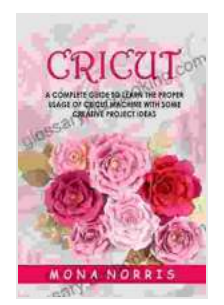

## **[Cricut: A Complete Guide to Learn The Proper Usage of](https://glossary.bccbooking.com/read-book.html?ebook-file=eyJjdCI6IjdOZnhSSUFwK0FXbklYQ3dpMTJIUU85QlwvRTBwb1JNcFR4VDRrREtWWE84cXRqb1A2eGRzdEZqWGdlY0hoRENGMFRNaU9MS29iRjRrMm1Ibm9BSzB1WHZXVzNTb3U5emVGNERncHZJZ1hGSG5wTHRjZ1BLN0V5Z3F1YmhLbXdjMDNuSzJMaU9EaHJiTmNKNmg0dGFPUFhpTjJvQ0dYWlFzZUlBMWMxR2htTkRXeUlDdk5XdmJNNmxRaEt4S3lcL3h1QlpyVkNNN1lrTGF6bDJwMjN0ZmtYV0s5RW9HcHgxaUZsRXRuZUhFakFxdWx0ZU56WjQxalliRWtMNGNvNnZBdSIsIml2IjoiODc5MWJhYTM3NDY1ODU2YjM4MDI4N2ViMmNhNDYzNTIiLCJzIjoiMjBiNzRjYTUyM2IwNWMzNyJ9) Cricut Machine with Some Creative Project Ideas**

by Thomas S. Hischak

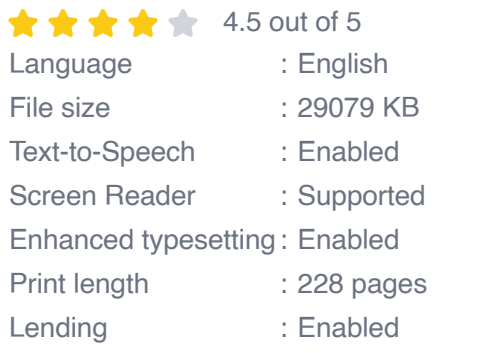

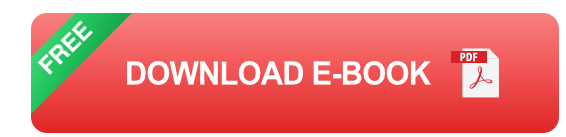

#### **Understanding Your Cricut Machine**

Let's start with the basics. Cricut machines are versatile cutting tools that allow you to create intricate designs and cuts on a wide range of materials, including paper, vinyl, fabric, and leather. They come in different models, each with its own set of features and capabilities.

To get started, you'll need to connect your Cricut machine to your computer or mobile device using Bluetooth or USB. Once connected, you can use the Cricut Design Space software to design and cut your projects.

#### **Getting Started with Cricut Design Space**

Cricut Design Space is your gateway to creating and cutting your own designs. This intuitive software offers a vast library of pre-designed projects, fonts, and images, as well as the ability to upload your own designs.

To create a new project, simply click on the "New Project" button and select the desired material type. You can then choose from a variety of design options, including text, shapes, and images.

#### **Loading and Cutting Materials**

Once you have designed your project, it's time to load the material into your Cricut machine. Make sure to follow the instructions in the software for the specific material you are using.

To cut the material, simply click on the "Go" button in the software. The machine will automatically load the material and start cutting. Be sure to supervise the cutting process and adjust the pressure settings as needed.

#### **Creative Project Ideas**

Now that you have a basic understanding of how to use your Cricut machine, let's explore some inspiring project ideas to get your creativity flowing:

**Personalized T-shirts:** Create custom T-shirts with unique designs a. using heat-transfer vinyl.

- **Custom mugs:** Design and cut vinyl decals to decorate your favorite ú. mugs.
- **Paper crafts:** Make intricate paper designs for greeting cards,  $\blacksquare$ scrapbook pages, and gift tags.
- **Home décor:** Create wall art, coasters, and other home décor items  $\blacksquare$ with cut vinyl or fabric.
- **Jewelry:** Design and cut earrings, pendants, and other jewelry pieces from leather or metal.

#### **Troubleshooting Common Issues**

Even experienced crafters encounter occasional issues with their Cricut machines. Here are a few common problems and their solutions:

- **Material not cutting properly:** Check the blade sharpness and adjust the pressure settings accordingly.
- **Machine not connecting to computer:** Ensure that the Bluetooth is ú. turned on and that the machine is within range.
- **Software not responding:** Close and restart the software. If the issue persists, reinstall the software.

With this comprehensive guide, you are now equipped to master your Cricut machine and embark on a world of creative possibilities. Remember to practice regularly, experiment with different materials and techniques, and join online communities for inspiration and support.

Unlock your creativity with a Cricut machine today and let your imagination soar!

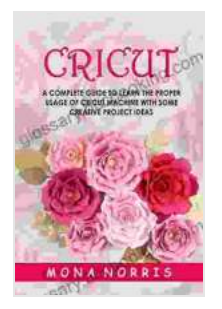

# **[Cricut: A Complete Guide to Learn The Proper Usage of](https://glossary.bccbooking.com/read-book.html?ebook-file=eyJjdCI6IjdOZnhSSUFwK0FXbklYQ3dpMTJIUU85QlwvRTBwb1JNcFR4VDRrREtWWE84cXRqb1A2eGRzdEZqWGdlY0hoRENGMFRNaU9MS29iRjRrMm1Ibm9BSzB1WHZXVzNTb3U5emVGNERncHZJZ1hGSG5wTHRjZ1BLN0V5Z3F1YmhLbXdjMDNuSzJMaU9EaHJiTmNKNmg0dGFPUFhpTjJvQ0dYWlFzZUlBMWMxR2htTkRXeUlDdk5XdmJNNmxRaEt4S3lcL3h1QlpyVkNNN1lrTGF6bDJwMjN0ZmtYV0s5RW9HcHgxaUZsRXRuZUhFakFxdWx0ZU56WjQxalliRWtMNGNvNnZBdSIsIml2IjoiODc5MWJhYTM3NDY1ODU2YjM4MDI4N2ViMmNhNDYzNTIiLCJzIjoiMjBiNzRjYTUyM2IwNWMzNyJ9) Cricut Machine with Some Creative Project Ideas**

by Thomas S. Hischak

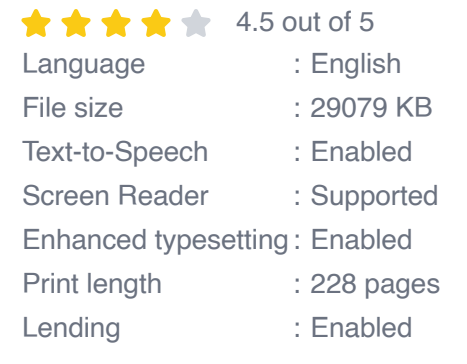

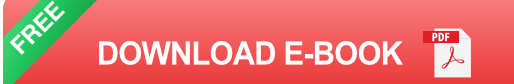

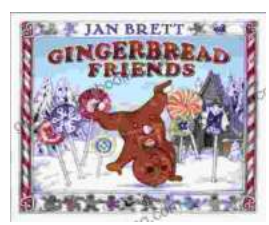

## **[Gingerbread Friends by Jan Brett](https://glossary.bccbooking.com/full/e-book/file/Gingerbread%20Friends%20by%20Jan%20Brett.pdf)**

A Magical Tale for the Holidays Jan Brett's beloved holiday classic, Gingerbread Friends, is a heartwarming and enchanting story about the power of love and friendship. It's a...

# **Happy Birthday,** Mag

by Jean Hopkins

# **[Happy Birthday Moo Moo Family: A Delightful](https://glossary.bccbooking.com/full/e-book/file/Happy%20Birthday%20Moo%20Moo%20Family%20A%20Delightful%20Tale%20for%20Kids%20of%20All%20Ages.pdf) Tale for Kids of All Ages**

Celebrate the Bonds of Family with the Enchanting "Happy Birthday Moo Moo Family" In the charming world of the "Happy Birthday Moo Moo Family," we embark on an...